## 召開股東常**(**臨時**)**會及受益人大會相關公告查詢方式

- 1. 請登入「公開資訊觀測站」網頁 http://mops.twse.com.tw/mops/web/t108sb16\_q1
- 2. 輸入光寶公司代號 **2301** 搜尋

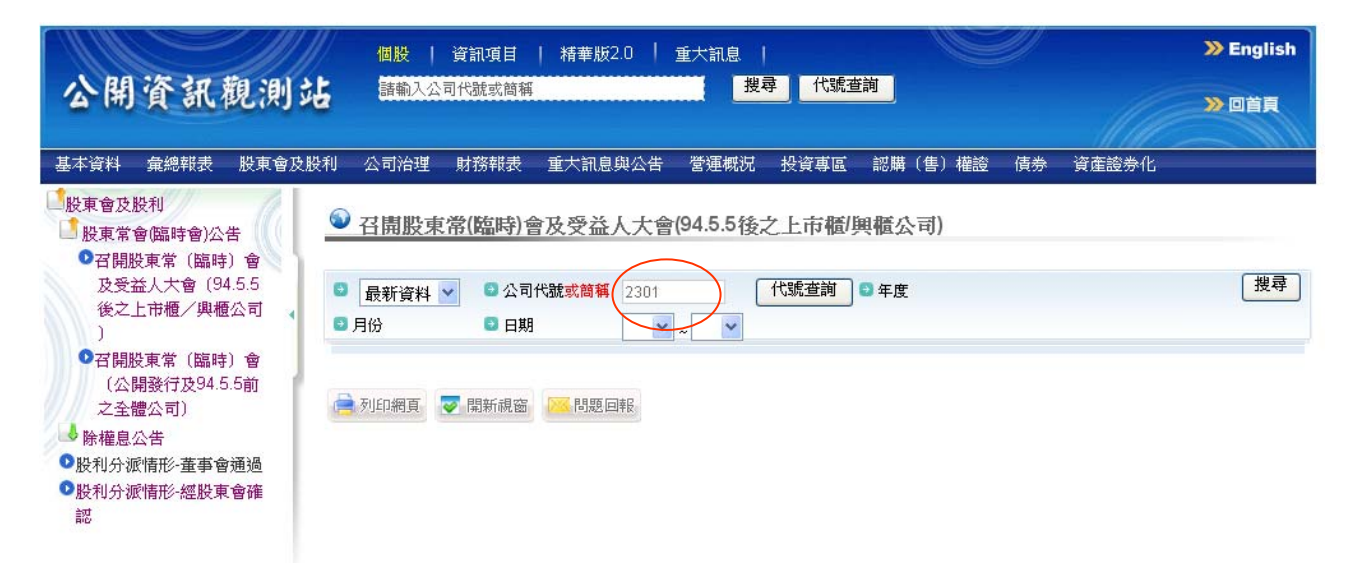